#### **Database**

#### **IGCSEict**

A database is a collection of related information organized in a logical way for rapid search and retrieval.

#### **IGCSEict**

**Record**

**Field**

dataloases

databases

databases

#### **IGCSEict**

A record is a set of related fields in a database about a person or thing.

A personnel database might contain a record that contains: "Timmy Chen", "155 Tianmu East Road", "Taipei".

#### **IGCSEict**

Fields provide the categories for the details describing each record. Example: Name, address, and phone number would be fields.

#### **IGCSEict**

## **Table**

#### **IGCSEict**

Tables contain sets of records organised into rows, with fields displayed as columns.

These can be "standalone", or can be linked to other tables by the use of relationships.

#### **IGCSEict**

databases

databases

Das

**Data Types**

#### **IGCSEict**

**IGCSEict** 

Categories of data that are used to help classify it to ensure consistency.

Examples include: alphanumeric, numeric, currency, date/time, lookup & Boolean.

#### **IGCSEict**

**Alphanumeric**

Contains a combination of letters and numbers.

For example, a UK postcode: "NE4 3AQ", a street address containing the house number: "4 Willow Drive".

## **Currency**

#### **IGCSEict**

Numerical data formatted as currency, usually with symbol and two decimal places. For example: "\$499.99", "€10.00", "¥250.00"

#### **IGCSEict**

**Date/time**

databases

latabases

databases

#### **IGCSEict**

**IGCSEict** 

**Number**

Date stored in one of several formats set by the database creator.

For example: "19-Jan-04", "14/04/07".

Note that we always use British formatting: DD/MM/YY

#### **IGCSEict**

**IGCSEict** 

Numerical data stored as an integer or decimal. For example: "200", "49.534".

# **Lookup**

**IGCSEict** 

**IGCSEict** 

databases

dataloases

Field is entered from a preexisting list of options set by the database creator.

For example, personal titles: "Mr, Mrs, Miss, Ms", days of the week or available car colours.

#### **IGCSEict**

A field that can only have two possible values.

For example: "on/off", "true/false", "male/female".

#### **IGCSEict**

**IGCSEict** 

A form is a data entry tool, used to enter data into a table in a simple, clear way.

Forms may include checkboxes, drop-down lists and other features linked to validation rules to avoid making mistakes.

#### **Form**

**Boolean**

databases

# **Query**

**Report**

#### **IGCSEict**

**IGCSEict** 

A query is used to retrieve information from the database.

Simple queries contain only one criterion in one field, e.g. all R&B songs in a music database whereas complex queries contain more than one, e.g. all brown cars made by Mitsubishi in 2012.

#### **IGCSEict**

databases

databases

latabases

A report is a document that presents information in a clear, professional way.

#### **IGCSEict**

To organize data alphabetically or in numerical order.

To sort in ascending order is from smallest to largest (A to Z and  $O$  to 9).

To sort in descending order is from largest to smallest (Z to A and  $9$  to  $O$ ). **IGCSEict** 

**Sort**

#### **IGCSEict**

**IGCSEict** 

**IGCSEict** 

**Primary key**  $\frac{d}{d}$  A field that uniquely identifies each record in a table. each record in a table.

#### **IGCSEict**

**Foreign key**

A foreign key is a key field from another table that has been used to create a relationship.

#### **IGCSEict**

**Wizard**

latabases

**SUPPOSE** 

A predefined group of settings for creating a new table, query or report, including data types, validation rules, formatting, etc.

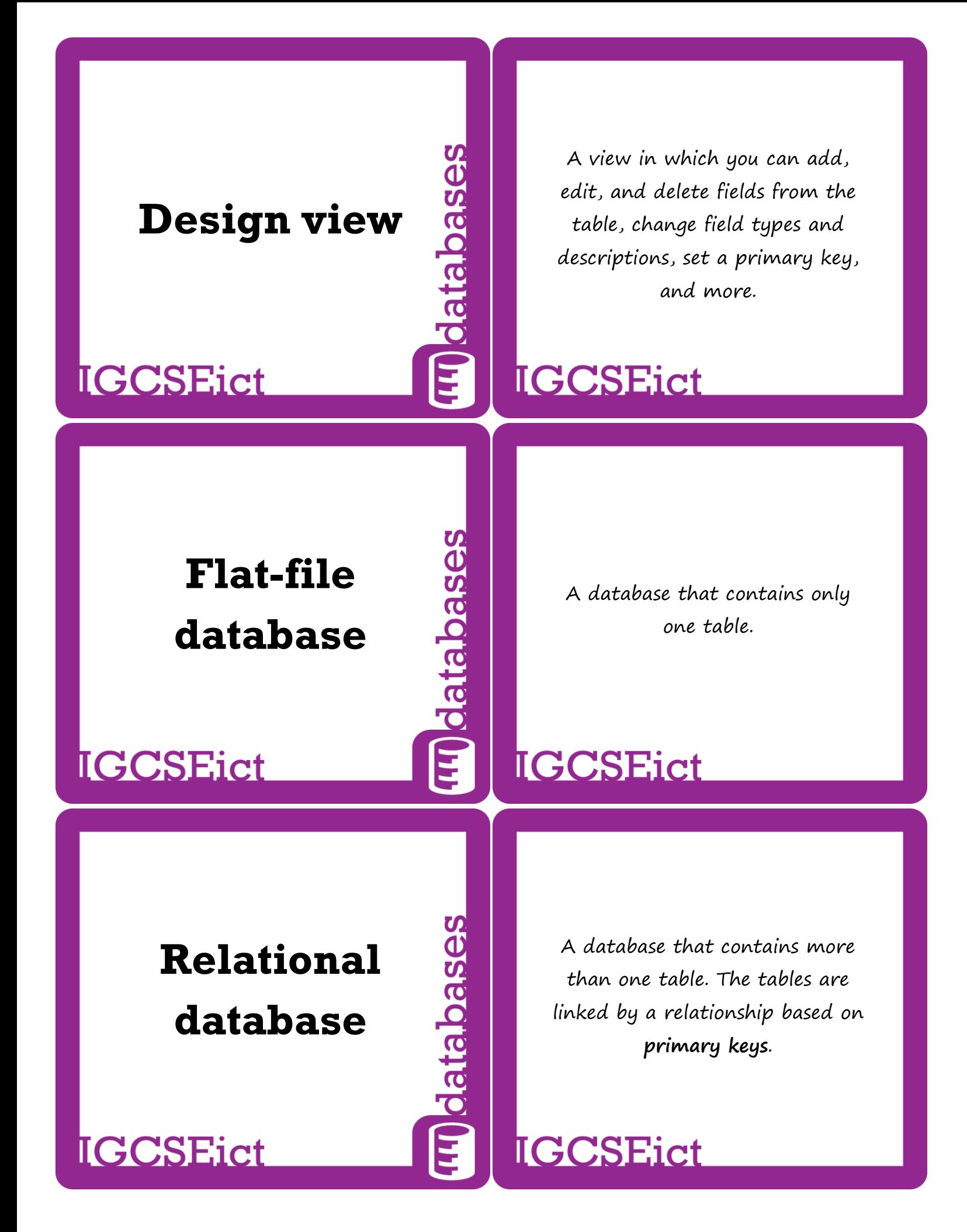

# **Referential integrity**

atabases

**SUPPOISTS** 

**BSC** 

#### **IGCSEict**

Enforcing referential integrity forces the database to ensure that data is linked as-intended.

This option is used to enforce **one-to-one**, **one-to-many** & **many-to-many** relationships between tables. This can prevent the accidental duplication of data.

#### **IGCSEict**

**One-to-one**

When every record in table A matches only one record in table B, this is a one-to-one relationship.

An example could be married couples. One husband has one wife & vice-versa.

#### **IGCSEict**

**IGCSEict** 

When each record in table A can match more than one record in table B, this is a one-to-many relationship.

A mother may have one or more children, but they only have one mother.

#### **One-to-many**

#### **IGCSEict**

#### **Many-to-many**

#### **IGCSEict**

When any record in table A can match more than one record in table B and vice-versa, this is a many-to-many relationship.

Many readers may borrow many books in a library database. This can be quite messy, and can be avoided by adding a **junction table**.

**IGCSEict** 

**SECTE** 

atal

Dase **Junction table**

**IGCSEict** 

**IGCSEict** 

Junction tables are created to avoid many-to-many relationships. For a library system, a 'loans' table may be added to link the 'borrowers' and 'books' tables and avoid the large amount of duplication that would happen otherwise.

**IGCSEict** 

**Query operators**

Used in query criteria. Operators include **=**, **<**, **>**, **<=**, **>=**, **<>**, **and**, **or**, **not**, **between**.

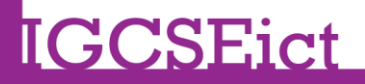

## **Wildcard**

#### **IGCSEict**

**IGCSEict** 

**IGCSEict** 

Wildcard searches find results similar to the search operator.

Searching for " $Ch^{**}$  in a student database might display records such as Chang, Chretien & Christophe.

Searching for "\*love\*" in the title field of a CD database would display songs with 'love' in the title.

**IGCSEict** 

databases

atabases

SƏSEC

datal

# **Calculated field**

**Entity**

Calculated fields can be used to add totals, averages etc to fields displayed in a report.

You might, for example, want to display the total value of current stock by using a calculated field.

#### **IGCSEict**

An entity is a concept, person, place or thing about which can be collected. For example: student, address, engine capacity.